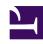

# **GENESYS**

This PDF is generated from authoritative online content, and is provided for convenience only. This PDF cannot be used for legal purposes. For authoritative understanding of what is and is not supported, always use the online content. To copy code samples, always use the online content.

# Telemetry Service Private Edition Guide

Before you begin

# Contents

- 1 Download the Helm charts
- 2 Genesys dependencies

Find out what to do before deploying Telemetry Service.

#### **Related documentation:**

- •
- •

#### RSS:

· For private edition

### Download the Helm charts

Telemetry Service is composed of:

- 1 Docker Container: tlm/telemetry-service:version
- 1 Helm Chart: telemetry-service\_version.tgz

For additional information about overriding Helm chart values, see Overriding Helm Chart values in the *Genesys Multicloud CX Private Edition Guide*.

For information about downloading Helm charts from JFrog Edge, see Downloading your Genesys Multicloud CX containers in the Setting up Genesys Multicloud CX Private Edition guide.

## Genesys dependencies

For any kind of Telemetry deployment, the following service must be deployed and running before deploying the Telemetry service:

• Genesys Authentication Service

For a look at the high-level deployment order, see Order of services deployment.